# **Middleware** 1. cvičení

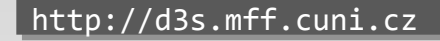

**Department of Distributed and Dependable Systems** 

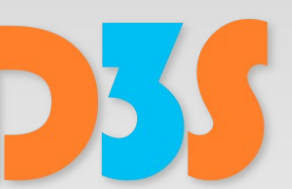

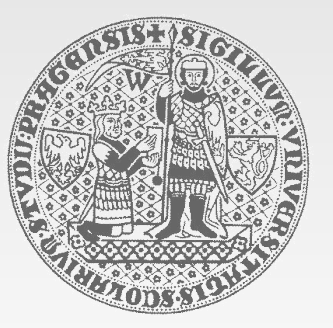

**CHARLES UNIVERSITY IN PRAGUE faculty of mathematics and physics faculty of mathematics and physics**

# **Petr Tůma**

**tuma@d3s.mff.cuni.cz**

### **Jaroslav Keznikl**

**keznikl@d3s.mff.cuni.cz**

## **Vojtěch Horký**

**horky@d3s.mff.cuni.cz**

## Obecné informace

#### Cvičení

- Jednou za 14 dní, celkem 6 cvičení
- Úterý 17:20 v lichých (sudých kalendářních) týdnech
	- Jaroslav Keznikl, keznikl@d3s.mff.cuni.cz
- Úterý 17:20 v sudých (lichých kalendářních) týdnech
	- Vojtěch Horký, [horky@d3s.mff.cuni.cz](mailto:horky@d3s.mff.cuni.cz)
	- Jaroslav Keznikl, [keznikl@d3s.mff.cuni.cz](mailto:keznikl@d3s.mff.cuni.cz)
- Web
	- http://d3s.mff.cuni.cz/teaching/middleware/
- Mailing list
	- [mwy@d3s.mff.cuni.cz](mailto:mwy@d3s.mff.cuni.cz)
	- https://d3s.mff.cuni.cz/mailman/listinfo/mwy
- Podrobné podmínky na webu předmětu
- Alespoň **7 bodů** za semestr
	- **2 body** za správně vyřešenou úlohu odevzdanou včas  $\frac{1}{2}$
	- **1 bod** za úlohu odevzdanou včas, ale s chybami  $\mathbb{R}^3$ 
		- Nutno předvést opravenou verzi na cvičení
	- 1 **bod** za úlohu odevzdanou pozdě (cca do 4 dnů po deadline)
		- Nutno předvést na cvičení
- Celkově bude **5 úloh**, možnost získat 2 body za každou

#### **Alternativní úlohy**

- Preferovaný způsob řešení  $\mathbb{R}^n$
- Zábavnější než povinný "hello world" z cvičení
- Zadání, bodování i termíny **dohodnout s přednášejícím**

epartment of istributed and enendable

# Alternativní úlohy

#### **Po předchozí dohodě**

- Hodnocení 2 až 6 bodů (podle obtížnosti)
- Termín do konce zkouškového období LS
	- Jen ve výjimečných případech později
- Okruhy témat
	- Benchmark (2), sada benchmarků (4 6)  $\mathcal{L}_{\mathcal{M}}$
	- Rozchození IDL/IIOP testeru s aktuálním software (3 6)  $\mathbb{Z}^2$
	- Zlepšení výkonu (2 6)
	- Úloha na základě vlastního námětu $\mathbb{R}^3$

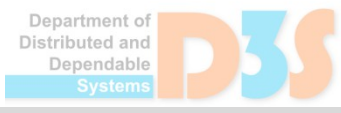

# Důležité upozornění

#### **Nepodvádějte!**

- Na úlohách pracujte samostatně
- Nejedná se o povinný předmět
	- Chcete-li podvádět, dělejte to jinde
- Nechcete se naučit, jak modifikovat cizí kód
	- Chcete se naučit používat middleware technologie
- **Pokud vám úlohy připadají nudné...** 
	- ...domluvte se na alternativních úlohách
- Pokus o podvod → nelze získat zápočet

# Java RMI

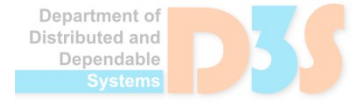

0-0

```
public interface Searcher
    {
        public int getDistance (Node oFrom, Node oTo);
    }
   public interface Node
    {
         Set<Node> getNeighbors ();
         void addNeighbor (Node oNeighbor);
    }
                    Node
                                  Node
                                                 Node
                   Node
                                  NodeDepartment o
                                                         Distributed and
                                                          Denendable
D3S, 2013 Middleware – 1. Cvičení 7
```
#### http://d3s.mff.cuni.cz/teaching/middleware/files/as1.zip

- Verze Javy
	- java -version
	- java-config -s sun-jdk-1.6
- Eclipse (spustit eclipse-3.7, či eclipse-4.2)
	- Výhody autocomplete, nápověda k funkcím, okamžitá kompilace a detekce chyb v kódu
	- Nevýhody pracnější spouštění s parametry
- Interface Node a Searcher
	- Třídy NodeImpl a NodeSearcher
- **Spustitelná třída Main (java Main)** 
	- Měření rychlosti na náhodném grafu

# **1.** Lokální implementace (2/3)

- Vaše implementace musí být snadno spustitelná
	- Použijte poskytnutou lokální implementaci
	- Nepřidávejte zbytečně package apod.
	- Ujistěte se, že implementace funguje v laboratoři  $\mathcal{L}_{\mathcal{A}}$
- Rozšiřujte jeden projekt místo čtyř různých verzí
	- Práce s interface zakrývá rozdílné implementace  $\frac{1}{2}$ 
		- S Remote interface lze dále pracovat i lokálně
			- Stačí odchytávat výjimky, které stejně nenastanou
		- Např. vzdálený graf je jen další pole Node[];
			- Snadno vytvoříte (logicky) stejný lokální i vzdálený
			- **E Podobně Searcher**
	- Měřit všechny varianty najednou usnadňuje porovnání
		- Stačí přidat měření a sloupce výsledků do cyklu v searchBenchmark()

Denendable

# **1.** Lokální implementace (3/3)

- Používejte spouštěcí skripty dle Hello World
	- Předávají důležité parametry
	- Jednoduché Run as.../Application v Eclipse nestačí!
		- Ale po chvilce klikání fungovat bude
- Pročtěte si tyto slajdy
	- Předejdete opakovanému řešení typických problémů
- Hlaste nejasnosti a problémy
	- Včas před odevzdáním
	- Pro dotazy používejte výhradně mailing list
	- Tentýž dotaz může zajímat více lidí $\mathcal{L}_{\mathcal{A}}$

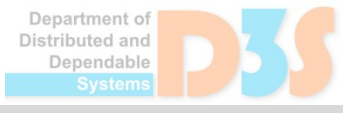

# **2.** Vzdálený Searcher (1/4)

Rozšíření interface Searcher (viz Example)

- Interface java.rmi.Remote
- Výjimky metod java.rmi.RemoteException
- Vzdáleně přístupný objekt (viz ExampleImpl)
	- Buď dědění z třídy java.rmi.server. UnicastRemoteObject – export zajistí konstruktor předka
	- Nebo ruční export statickou metodou UnicastRemoteObject.**exportObject(obj)**
		- Neřeší ale sémantiku hashCode(), equals(), toString() – u Searcheru nevadí, je jen jeden

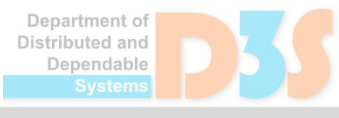

# **2.** Vzdálený Searcher (2/4)

- Spustitelný server (viz ExampleServer)
	- Security Manager (zde optional, ale při jeho použití je potřeba také policy file! – viz dále)
	- Vytvoření instance (a export) vzdáleného objektu
	- **Registrace pomocí java.rmi.Naming.[re]bind()**
- Překlad (viz skript make) a spuštění
	- javac s Eclipse netřeba, kompiluje sám
	- rmic **D** 
		- Vytvoří stuby vzdáleným objektům
		- Parametry ← názvy tříd implementujících vzdálené objekty
		- Za určitých podmínek není potřebný
			- Klient má třídy k dispozici (zde ano)
			- Třídy dědí UnicastRemoteObject
			- Lépe používat vždy odhalí některé chyby

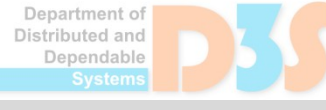

Aplikace rmiregistry – spustit na pozadí

Ideálně z jiného adresáře nebo s prázdnou CLASSPATH

Neměla by sama vidět implementační třídy (cesta se předává pomocí java.rmi.server.codebase)

Obsazený port? – spouštět s jiným číslem portu (>1024)

- Upravit ve voláních [re]bind() a lookup() cestu
- localhost → localhost:1234
- Spuštění serveru viz skript run-server
	- *Policy file* potřeba pouze se Security Manager
	- Nastaví java.rmi.server.codebase
		- Bez něj nebude registrace do rmiregistry fungovat

# **2.** Vzdálený Searcher (4/4)

Rozšíření Main o RMI (viz ExampleClient)

- Security Manager (optional)
- Získání reference na vzdálený Searcher java.rmi.Naming.**lookup(path)**
- Přidat volání vzdáleného Searcher.getDistance() s lokálními objekty NodeImpl v metodě searchBenchmark() Jak se server dostane k sousedům předávaných uzlů?
- Spuštění klienta (optional policy file) viz run-client

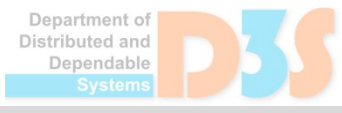

# **3.** Vzdálené objekty Node (1/2)

- Rozšíření iface Node o RMI (jako Searcher)
- Třída dědící z UnicastRemoteObject a implementující Node
	- Kvůli sémantice hashCode(), equals(), toString()  $\frac{1}{2}$
	- Jiná třída než lokální NodeImpl!  $\mathcal{C}_{\mathcal{A}}$ 
		- Stačí copy/paste a upravit
		- Chceme, aby se lokální Nodes chovaly stále lokálně v předchozí variantě

# **3.** Vzdálené objekty Node (2/2)

- Jak vytvářet a vracet instance na žádost klienta?
- Implementací NodeFactory s metodou **createNode()**
	- Podobně jako vzdálený Searcher interface s RMI,  $\mathcal{L}_{\mathcal{A}}$ implementační třída, vytvoření a Naming.bind() v rámci **stávajícího** serveru
		- Nevytvářejte další samostatný spustitelný server, pro 4. variantu chceme mít jeden
- Klient získá referenci pomocí lookup () a vytváří kromě lokálního grafu také vzdálené objekty Node
- Jak přistupuje lokální Searcher na vzdálené Nodes? Co přesně vrací NodeFactory klientovi?

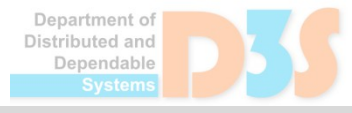

# **4.** Vzdálený Searcher na vzdálených Nodes

- Vše už máme připraveno, stačí přidat tuto variantu do **searchBenchmark()** a porovnat rychlost
- Jak přistupuje Searcher na serveru k objektům Node na (tom samém) serveru?

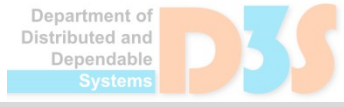

## **5.** Vliv rychlosti sítě

- Doposud jsme spouštěli klient a server na stejném stroji
	- Overhead RMI komunikace, ale bez latence sítě
- **Spouštění na více strojích** 
	- Server na stroji souseda, klient lokálně
	- Upravit cesty ve voláních **[re]bind()** a **lookup()**
		- Název vzdáleného stroje místo localhost
		- **Spuštění rmiregistry a Serveru v SSH relacina** vzdáleném stroji
		- **Spuštění klienta lokálně**

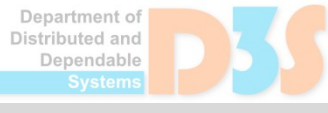

# **6.** Kombinace předávání hodnotou a odkazem

- Předchozí úkoly řeší extrémní případy
- Možnost kombinace obou přístupů...
- Idea: "dávkový" přenos větších částí grafu
- getTransitiveNeighbors(int distance)
	- Vrátí nejen přímé sousedy, ale sousedy do určené vzdálenosti
- Úprava implementace rozhraní Searcher
	- V getDistance() se neomezovat na přímé sousedy
	- V každém kroku žádat sousedy do určité vzdálenosti
- Zkusit různé hodnoty parametru distance
	- Porovnat naměřené časy s předchozími variantami

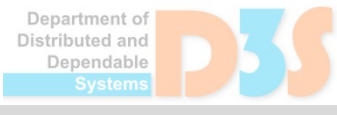

# Odevzdání

- Funkční implementace
- Dokumentace
	- Odpovědi na všechny otázky v zadání
	- Popis výsledků měření
- E-mailem na adresu cvičícího (do deadline uvedeného na webu)
- Ujistěte se, že vaše řešení funguje v labu
- Řešení by mělo být snadno (standardním způsobem) spustitelné
	- V opačném případě to může způsobit negativní první dojem ;-)